# EECS 487: Interactive **Computer Graphics**

### Lecture 31: Interactive Visual Effects

- Stencil Buffer
- Framebuffer Object (see sample code: http://web.eecs.umich.edu/~sugih/courses/ eecs487/common/notes/gl3+webgl.tgz)

### Clipped Projected Shadows

### Once the projection matrix is determined:

- draw receiving planar polygon
- disable *z*-buffering
- draw projected occluder
- in some dark color
- but only where receiver is drawn • using stencil buffer

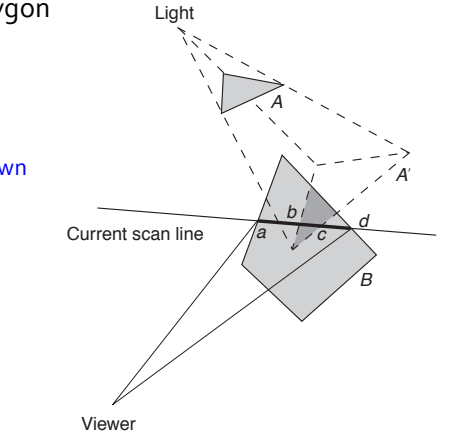

Foley et al.

### Stencil Buffer

### Restrict drawing to certain portion of the screen

- stencil test: for each fragment, check the corresponding stencil buffer content before rendering
- main idea: fragment rendering depends on contents of the stencil buffer passing the test
- (not on "content of the fragment passing the test")

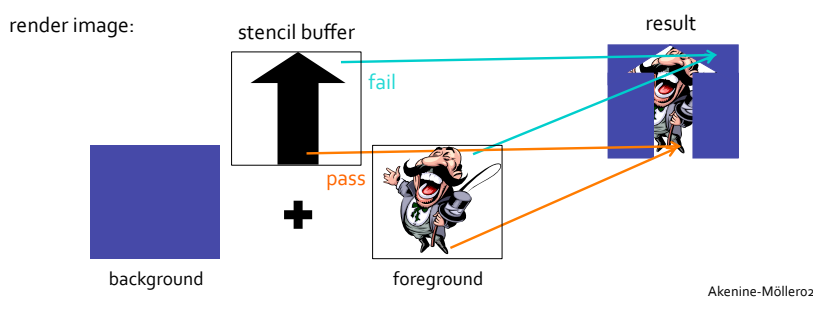

# Stencil Buffer

Stencil buffer usually 8 bits/pixel

Not all stencil buffer bits are tested, only those corresponding to the fragment bits

Several actions are possible depending on outcome of stencil test

• including modifying the stencil buffer contents themselves 

# Stencil Buffer

### First specify:

- criterion for passing
- the reference value to test against the stencil buffer content

#### void

glStencilFunc(GLenum func, GLint ref, GLuint mask);

- mask: which bits of ref and stencil buffer content to perform the test on
- func:
- GL\_NEVER
- GL LESS: passes if (ref & mask) < (stencil & mask)
- GL EQUAL: passes if (ref & mask) == (stencil & mask)
- …
- GL\_ALWAYS

# Stencil Buffer

glStencilFunc() and glStencilOp() can be used together to initialize stencil buffer content

#### Next specify what to do to stencil buffer content if:

- $\cdot$  fail: the test fails stencil test, or
- zfail: passes stencil test but fails depth test, or
- zpass: passes both stencil and depth tests

#### void

glStencilOp(GLenum fail, GLenum zfail, GLenum zpass);

- actions:
- GL KEEP keep the current value of stencil buffer
- GL ZERO set the stencil buffer value to zero
- GL\_REPLACE set the stencil buffer value to ref. as specified with glStencilFunc()
- GL INCR increment the current stencil buffer value (clamped to max)
- $\cdot$  GL DECR decrement the current stencil buffer value (clamped to 0)
- GL INVERT bitwise invert the current stencil buffer value

### **Stencil Test Example**

void glStencilFunc(GLenum func, GLint ref, GLuint *mask*); void glStencilOp(GLenum fail, GLenum zfail, GLenum zpass);

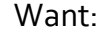

GL\_REPLACE: set the stencil buffer value to ref

// draw lit receiver on both color and stencil buffers glStencilFunc(GL\_ALWAYS, 1, 1); glStencilOp(GL\_ZERO, GL\_ZERO, GL\_REPLACE);

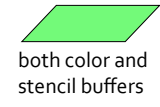

glCallList(**receiver**); // set stencil to 1 everywhere receiver is drawn

### Stencil Test Example

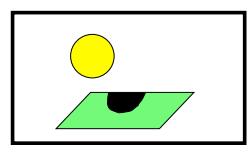

void glStencilFunc(GLenum func, GLint ref, GLuint *mask*); void glStencilOp(GLenum fail, GLenum zfail, GLenum zpass);

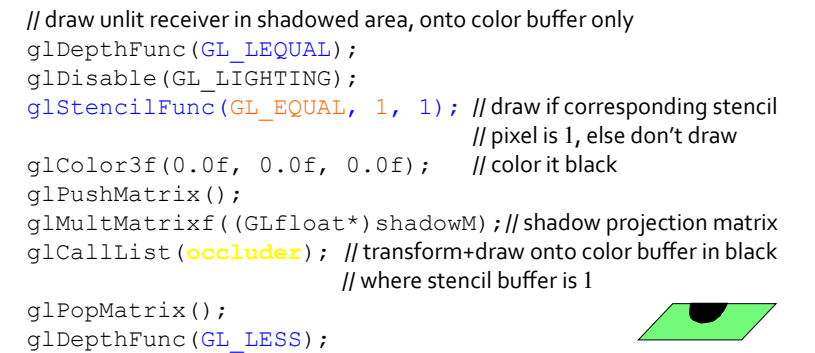

# Planar Reflections

Reflections also influence visual perception of spatial relationships and help increase realism

For plane at  $z = 0$ , apply glscalef(1, 1, -1)

- back facing polygons become front facing!
- lights must be reflected as well

When reflection surface is smaller than reflected image, reflected image need to be clipped (how?)

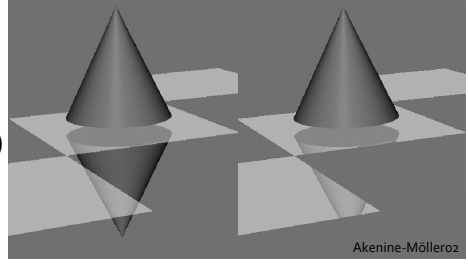

*z*

# Rendering Planar Reflections

### Render:

- 1. the mirror plane into the stencil buffer
- 2. the scaled  $(1,1,-1)$  model, but masked with the stencil buffer
- 3. the mirror plane (semi-transparent)
- 4. the unscaled model

### Alternate method: instead of scaling,

- 1. reflect the camera position and direction in the plane
- 2. render reflection image from there

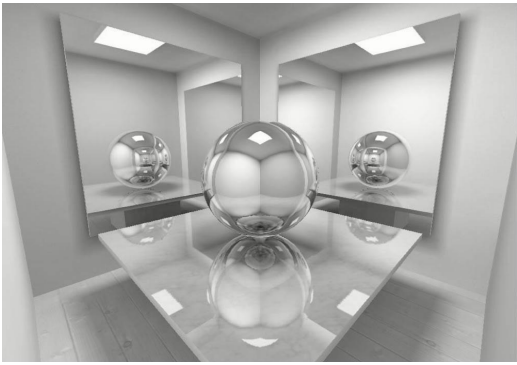

Akenine-Möller02,Nielsen 

# Framebuffer Object

The accumulation buffer has been deprecated since OpenGL 3.1

Instead, use framebuffer object with floating-point pixel format (for the increased resolution)

# OpenGL Default Framebuffer

Framebuffer: a collection of images that store information representing the image OpenGL eventually displays

### OpenGL default framebuffer consists of:

- color buffer(s): contains info about the color of each pixel, there could be up to 4 color buffers: two for double buffering, which, together with the other 2, enable stereoscopic rendering
- depth (or *z*-) buffer: stores depth info of each pixel, allowing closer pixels to be drawn over those farther away
- stencil buffer: for masked rendering
- multisample buffer: for anti-aliasing
- accumulation buffer: for GFX
- subsumed by
- auxiliary color buffer(s): for off-screen rendering
- FBO since OpenGL<sub>3</sub>

# Framebuffer Object (FBO)

A mechanism for rendering to other than the default framebuffer, e.g., render-to-texture, as accumulation buffer, or other intermediate buffers for GFX

### Each FBO can have texture object or renderbuffer object attached to it

Attachment is different from binding:

- binding binds an object to a context, the states of the context are mapped to the states of the object (changing one changes the other)
- attachment simply connects two objects together

### FBO Graphicallly

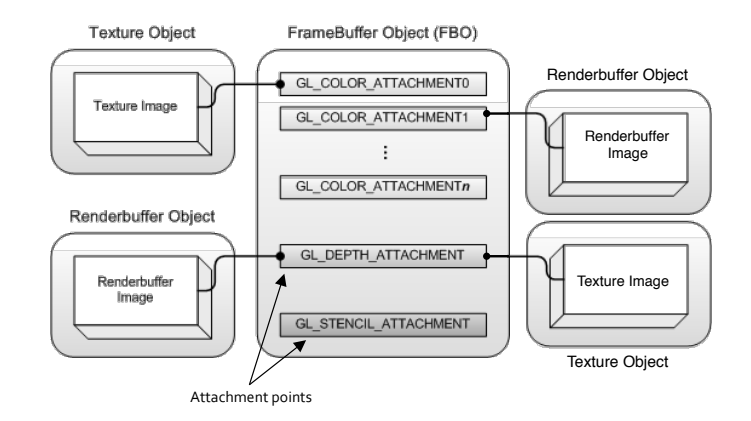

# Texture vs. Renderbuffer Object

A texture object (we're familiar with from texturing):

- contains one or more images
- the images must all have the same format
- but could be of different sizes (for mipmapping, e.g.)
- used for render-to-texture
- can be used to render from/with
- can be bound to shader variables

#### A renderbuffer object:

- contains a single 2D image, no mipmaps, cubemap faces, etc.
- optimized to be used as render target
- can only be attached to an FBO and be rendered to
- mostly used as depth and stencil buffers
- also for offscreen-rendering and for pixel transfer (see PBO)
- cannot be used to render from/with
- cannot be bound to shader variables

# Framebuffer Object (FBO)

### Similar to the default framebuffer, an FBO have attachment points for:

- *n* (≥1) color-buffers (GL\_COLOR\_ATTACHMENT*i*)
- glGetFramebufferAttachmentParameter(…, GL\_MAX\_COLOR\_ATTACHMENTS, ...) for value of *n*
- 1 depth-buffer (GL\_DEPTH\_ATTACHMENT)
- 1 stencil-buffer (GL\_STENCIL\_ATTACHMENT)
- also GL\_DEPTH\_STENCIL\_ATTACHMENT
- (all may be multisampled)
- (no accumulation buffer)

Different attachment points impose different limitations on the format of attachable image

# Framebuffer Object Setup

### As with other OpenGL objects, first call  $q1Gen*()$ :

glGenFramebuffers(GLsizei n, GLuint \*fbods);

### Next bind FBO descriptor to a type of framebuffer

#### glBindFramebuffer(target, fbod);

- // target is GL\_FRAMEBUFFER (for read/write),
- // GL\_DRAW\_FRAMEBUFFER, or
- // GL\_READ\_FRAMEBUFFER, allowing for
- // glReadPixels() and glDraw\*() to operate
- $//$  on separate framebuffers
- //  $\pm$  fbod=0 is reserved for the default framebuffer, use  $\pm$  bod=0
- // to unbind current framebuffer and revert to the default framebuffer

#### Subsequently, all rendering goes to the bound framebuffer • glViewport(0, 0, width, height) render to the whole buffer

# Texture Object Setup

### To set up a texture object as the render target.

int tod; glGenTextures(1, &tod); glBindTexture(GL\_TEXTURE\_2D, tod); glTexImage2D(GL\_TEXTURE\_2D, level, internalformat, width, height, border, format, GL UNSIGNED BYTE, 0); // the last argument is  $0$ , no texture needs be copied // level: can render to different levels of a mipmap, but no auto mipmap // with TexParam GL\_GENERATE\_MIPMAP b/c no texture is copied, // instead use glGenerateMipmap() after base image is modified

### and attach it to the framebuffer:

glFramebufferTexture2D(target, attachment\_point, GL TEXTURE 2D, tod, level); // target: GL\_FRAMEBUFFER(== GL\_DRAW\_FRAMEBUFFER, not read & write) // **or** GL\_READ\_FRAMEBUFFER // tod==0 detaches texture object

# Renderbuffer Object Setup

### To set up a renderbuffer object as the render target:

int rbod; glGenRenderbuffers(1, &rbod); glBindRenderbuffer(GL\_RENDERBUFFER, rbod);

### allocate storage for the renderbuffer:

```
glRenderbufferStorage(GL_RENDERBUFFER, 
   internalformat, width, height);
```
- // internalformat: depending on attachment: GL\_RGBA, GL\_RGB32F, etc.
- // orGL\_DEPTH\_COMPONENT, GL\_STENCIL\_INDEX, GL\_DEPTH\_STENCIL
- // see http://www.opengl.org/wiki/Image\_Format#Required\_formats
- // width, height: must be< GL\_MAX\_RENDERBUFFER\_SIZE
- // use glGet (GL\_MAX\_RENDERBUFFER\_SIZE, …)

### and attach it to the framebuffer

glFramebufferRenderbuffer(target, attachment point, GL RENDERBUFFER, rbod);

# Framebuffer Check

Before using the framebuffer target, check that it is set up properly and all objects are correctly attached:

GLenum glCheckFramebufferStatus(GL\_FRAMEBUFFER);

you want to see GL FRAMEBUFFER COMPLETE returned

If the framebuffer is not complete, any reading/writing command will fail

See the wiki page for completeness rules and corresponding error messages:

http://www.opengl.org/wiki/Framebuffer\_Object

### Render-to-Texture

Used to generate dynamic texture, e.g., for reflection effect, dynamic environment maps, shadow maps

#### Remember to:

- glEnable (GL\_TEXTURE\_2D) before applying the texture (use glPushAttrib(GL ENABLE BIT) and glPopAttrib())
- set the texture parameters for minification (and magnification and texture coordinate wrap around behavior, as necessary)
- and set the texture application mode: GL\_REPLACE, GL BLEND, etc.

### Render-to-Texture

Even if you only need the color buffer, you may have to provide depth and stencil buffers if the rendering process needs them

• unless you want to store a shadow map, the depth buffer is usually a renderbuffer (faster)

Can be combined with PBO for post-processing FX such as image-based motion blur and depth-of-field

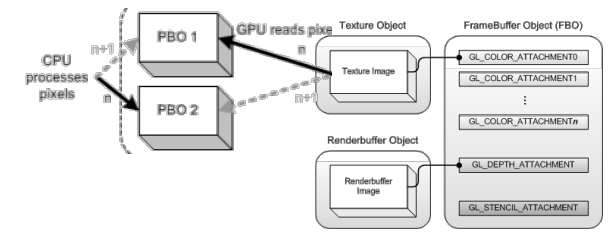

[Ahn] 

# Post-processing FX

Creating multiple images takes time

Instead, simulate depth of field and motion blur as image postprocessing 

Depth of field, for depths away from focal distance:

- a. forward mapping: color of a pixel is spread out to its circle of confusion as a function of depth
- b. reverse mapping: color of a pixel is averaged from neighboring pixels, neighborhood size a function of depth

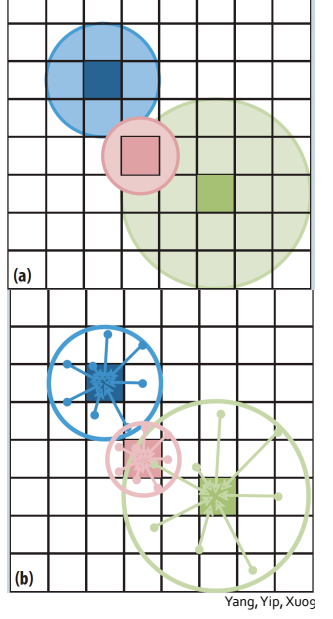

┬ ┯

# Post-processing FX

Motion blur:

- during rendering, render to a velocity buffer the screen-space velocity of object at each pixel
- during post-processing, each pixel is blurred by averaging pixels in a line segment with equally spaced sampling point
- the direction and length of the line segment is a function of the velocity
- can also be simulated in object space by stretching vertices over time

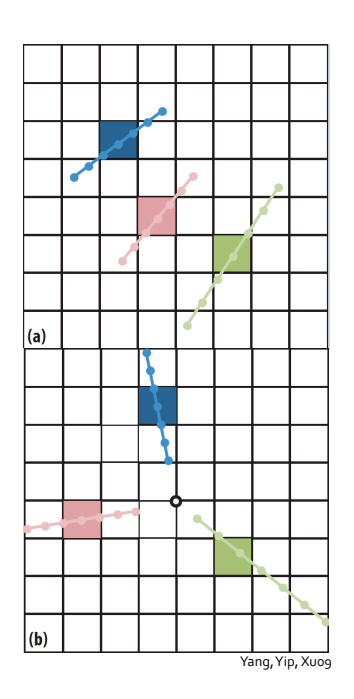

# Read and Render Targets

In the app, you can specify which buffer to draw to or read from per bound framebuffer using:

glDrawBuffer(GL\_COLOR\_ATTACHMENT*i*); glReadBuffer(GL\_COLOR\_ATTACHMENT*i*);

#### or specify more than one draw buffers:

glDrawBuffers(#buffers, buffers[]);

For example, to use buffer  $0$  as texture to render to buffer  $1$ :

```
glReadBuffer(GL_COLOR_ATTACHMENT0); 
glDrawBuffer(GL_COLOR_ATTACHMENT1); 
glDrawArrays(…);
```
### Framebuffer Blitting

Blitting  $::=$  copying a rectangular area of pixels from one framebuffer to another

- can blit between FBOs
- can also blit between an FBO and the default framebuffer, in either direction
- blitting is more limited than pixel transfer in format conversion (see http://www.opengl.org/wiki/Framebuffer\_Object)

# Render Target in Shader

If you attach a texture object  $\text{total}$  at mipmap level 0 to color attachment 1:

glFramebufferTexture(GL\_FRAMEBUFFER, GL COLOR ATTACHMENT1, tod, 0);

your fragment shader specifies this render target with:

layout (location = 1) out vec3 color;

To render to multiple targets, attach multiple color attachments and specify a different location for each fragment shader variable, e.g., temperature, stress level, etc. rendered as false color into different targets

### Framebuffer Blitting Example

To copy from buffer  $1$  of your fbo to the default framebuffer, for example:

```
glBindFramebuffer(GL_DRAW_FRAMEBUFFER, 0);
glBindFramebuffer(GL_READ_FRAMEBUFFER, fbod);
glReadBuffer(GL_COLOR_ATTACHMENT1) ;
glBlitFramebuffer(srcX0, srcY0, srcX1, srcY1, dstX0, 
dstY0, dstX1, dstY1, GLbitfield mask, GLenum filter); 
// mask: GL_COLOR_BUFFER_BIT, GL_DEPTH_BUFFER_BIT, or
// GL_STENCIL_BUFFER_BIT 
// filter: if the image needs to be stretched, interpolate by
// GL_NEAREST OF GL_LINEAR
```
For color buffer, only GL\_READ\_FRAMEBUFFER is copied to GL\_DRAW\_FRAMEBUFFER Multi renders if more than one GL\_DRAW\_FRAMEBUFFER is specified

# Using FBO as Accumulation Buffer

What we need: a framebuffer object with:

- a texture object with GL RGBA *internalformat* to be our perframe color buffer (attachment  $\theta$ )
- a renderbuffer object with GL\_RGB32F *internalformat* to be our accumulation buffer (attachment 1)
- a renderbuffer object to serve as our depth (and stencil) buffer

### Init: clear our "accumulation buffer" (to  $0$ ):

glDrawBuffer(GL\_COLOR\_ATTACHMENT1); glClearColor(0.0, 0.0, 0.0, 0.0); glClear(GL\_COLOR\_BUFFER\_BIT); glDrawBuffer(GL\_COLOR\_ATTACHMENT0); // for per-frame rendering

# Using FBO as Accumulation Buffer

After each frame is rendered to color buffer  $0$ : • draw a quad that fills the screen (modify model-view and projection matrices) onto the accumulation buffer, textured with color buffer  $0$  already bound to GL TEXTURE 2D: glPushAttrib(GL\_ENABLE\_BIT);

glDisable(GL\_DEPTH\_TEST); glDisable(GL\_LIGHTING); // enable blending as per below glDrawBuffer(GL\_COLOR\_ATTACHMENT1); glEnable(GL\_TEXTURE\_2D); glDrawArrays(…); glDrawBuffer(GL\_COLOR\_ATTACHMENT0); glPopAtrib();

#### $\cdot$  blend color buffer 0 with content of "accumulation buffer":

glEnable(GL\_BLEND); glBlendColor(0.0, 0.0, 0.0, weight);  $//$  same weight used with  $q$ lAccum() glBlendFunc(GL\_CONSTANT\_ALPHA, GL\_ONE); glBlendEquation(GL\_FUNC\_ADD);

### Using FBO as Accumulation Buffer

To display the accumulation buffer:

- bind our FBO to GL READ FRAMEBUFFER, set color attachment 1 as the read buffer
- $\cdot$  bind the default FBO (0) to GL DRAW FRAMEBUFFER
- call glBlitFramebuffer()
- $\cdot$  bind the default FBO (0) to GL FRAMEBUFFER and display

See fbo.cpp for example